# **Photoshop 2022 (Version 23.2) Full Product Key Free Registration Code [32|64bit] 2022**

Cracking Adobe Photoshop is not as straightforward as installing it. It requires a few steps to bypass the security measures that are in place. First, you must obtain a cracked version of the software from a trusted source. Once you have downloaded the cracked version, you must disable all security measures, such as antivirus and firewall protection. After this, you must open the crack file and follow the instructions on how to patch the software. Once the patching process is complete, you need to run the software and then follow the instructions on the screen. Once the patching process is complete, you will have a fully functional version of Adobe Photoshop on your computer. Just remember, cracking software is illegal and punishable by law, so use it at your own risk.

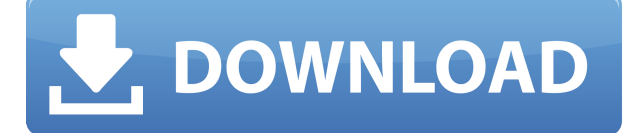

This tool is <100%> necessary for postprocessing on the iPad and iPhone. Starting with the quick launch, you get a nice, clean interface, but there isn't enough basic functionality available. I did notice that the learning curve has been eased, but not eliminated -- there are still a lot of things to learn and the learning curve is still present. But in my opinion that's a good thing for photographers; learning curves are inherent in art. Regardless, there are a lot of amazing features for postprocessing, and I am happy with this product. I have had Photoshop on a desktop computer for many years, and there is no way I am going back to a month of indecision (aka "image incompatibilities") on my laptop And I admit that I didn't have much time to fully test the iPad app before I cancelled my copy of LR5 and downloaded CC for the iPad. The truth is that after a month of use, I'm still not quite ready to call this the Photoshop I was so used to on the desktop. But I thought I'd share my initial thoughts to give others a bit of information before they

spend any money buying. You learn to use the tool for it's true purpose: editing digital images. Dozing off when combining layers, not paying attention to the erase tool, managing an entire photo collection in a folder, and so on. So it's expected that the tool takes some time to adapt. It's part of the "learning curve" of any pro camera system. I'm surprised that the vendor was willing to put so much thought into the tool and choose just the right interface for the task at hand. With resolution formats and image quality settings spread across

dozens of music files a month, I'm surprised by the ease of navigating and managing the tools. It's true, the interface is cluttered, but no more so than any other photo editor. On my Mac I have "control groups" (layers appear in the order last used) which I can move back and forth between, while on the iPad I just scroll. I see no need to get a crop tool or layer lock from the menus. I rotate photos with something called "quick rotate" and that's about it.

I'm used to Adobe Elements in combination with Lightroom, so I got a bit of a "cold start" when I first went to CC and was presented with, well, new parquetry. I thought I could just use my old folder structure and it would fit. Somehow it differs.

# **Photoshop 2022 (Version 23.2)With Serial Key Activation 2022**

### **Sample graphic design Worksheet**

Sample graphic design worksheet will help you throughout the project!

It will help keep you on track and ensure you understand what needs to be done prior to starting.

Here's a sample: Sample Graphic Design Worksheet . 1: PIXEL BUNDLE VIEW OR PIXEL LAYER VIEW - This makes layering in the file a lot easier because you can quickly get back to the layer that is the right thickness for the image you plan to use. However, you may find you need to work with pixels, which may not be the best use of your time and efforts when you are starting out. How to Create a Separate File Via the Layer Stream - In Photoshop, you can edit the appearance of a layer using any of a number of different methods. While you are familiar with letting your camera go and working with image resolution, there a number of ways to modify an individual layer, and that includes the Layer Stream feature. What

Photoshop Is Not For Free. Your great-grandmother probably has more photo-editing experience than you do (not that you have a great-grandmother). It's a critical tool for many businesses, college campuses, and households of all sizes. Graphic design software in the early days was hard to use. Technology has come a long way, and software is now intuitive and helps a user express creativity more freely. Selecting the right platform would depend on your work and what you want to achieve with the software. For advanced photo editing or video editing, the Adobe Photoshop CC version will match your needs. It includes:

- Advanced filters, blend modes, and even a new angle-sensitive radial blur filter. It's also faster and has more features.
- All of the previous features and more.
- A new Content-Aware Move tool for photo retouching. With this new tool, you can easily apply effects to areas of an image, even if there is content on the edges.
- Advanced live filters and effects, with over 70 new effects.
- A new content-aware fill tool to seamlessly fill selected areas with different images.
- UI and usability improvements. Automatic measurement, improved sharing, and an improved file browser.

933d7f57e6

### **Photoshop 2022 (Version 23.2)Activation Key [32|64bit] {{ Latest }} 2023**

Elements is an alternative for those who want to work "the computer way" and is designed for individual use. Unlike Photoshop, Elements is entirely free and includes all the latest features available to any registered user. With a subscription to Photoshop, you can quickly get access to Photoshop's exclusive features. You have the ability perform some tasks more efficiently with additional tools and alternative features. Additionally, you can save time and money. Adobe Photoshop is designed to be used with professional photography. Adobe Photoshop has a steep learning curve, but it is the best option for experienced designers in need of highly advanced photo creation and editing features. In order to use those professional tools to their fullest capacity, Photoshop users would want access to the latest software features from year to year. Professional photographers can share their work digitally in a variety of ways [and] gain efficiencies in their workflow. Crop if you're feeling adventurous with the new Crop Tool in the Control panel, Target Selection in the Layers panel and the new Fill Tool (beta) in the Tools panel, all of which provide the same tools as the Fill and Erase tools respectively but in a much easier — and therefore quicker — way. Sometimes you need to make text look like it was composed in a typeface or style not supported by the software you're using, so previously you've had to rely on complicated menu commands to convert text. You can now do that in an instant with the new Convert Text tool, which is available in the Effects panel.

background design for photoshop free download download background for editing photoshop free download brush photoshop cc download brush photoshop cc 2020 download brush tool photoshop cc pencil sketch art brush photoshop free download colored pencil brush photoshop free download download brush photoshop cs6 pencil stumpy pencil brush photoshop download download brush presets for photoshop cc

So whether you've been using Photoshop for a while or are just starting out, you will find a variety of great new and upgraded

features in the latest release of Photoshop. With so many great new features, it's a challenge to pick ones that are worth exploring. Luckily I've already done the hard work for you. Here are 42 exciting new/updated features in Photoshop CC or Photoshop CC 2015 to get you started: Adobe Photoshop CC 2015 New Features: Have you been waiting for Adobe to release the next version of Photoshop? Well, now you can't wait anymore. In this release, Adobe has introduced many new key features that they will be focusing on for their main product in the upcoming releases. Here are some of the exciting new features: Alcohol Ink: Be it writing on a picture of your boyfriend or creating a science fiction scenario, there is no limit to your creativity. However, with the new 'Alcohol Ink' tool in Photoshop, you can use that creativity to create fantastical images. Automatic Smoothing: Unless you have an exceptionally sharp image, the first portrait you shoot is bound to become slightly blurry. With the new 'Auto Blur' feature you can remove this blur from an image. Adjust the exact amount of blur, to be removed by using a slider, and the Auto Blur feature will do its magic. Camera RAW: Camera RAW is among the most exciting new features in Photoshop CC 2015. With Camera RAW, you can edit your RAW files by converting them to jpeg or Photoshop. In addition, Camera RAW lets you adjust the tones so that you can correct the color, make a highlight, or add effects like vignetting or any other effect that you can find in a photo editing app.

#### Edit images and graphics:

- Editing images and graphics. Resize, crop, retouch, add effects, much more.
- Can now choose between the absolute best and relative best resolution.
- You can seamlessly add handles in many layers. You can also add various 3D tools, such as a perspective grid. Move, rotate, resize, and more.
- You can easily perform various retouching and photo editing.
- You can also save all your edited images to the cloud.

You can view:

- You can view the original image file. You can also view various stages of the photo editing process, such as if you have just created a photo.
- You can view the editing grid on the layers, and you can view a list of the active layers.
- You can view the size of the layers, and also see when they were created.
- You can view all the available layers.

You can also design:

You can use vector graphics to design different elements.

- Can model and create complex animations, including the position and rotation of layers.
- You can apply, such as various filters, textures, geometric shapes, and widgets.
- This is one of the most powerful design tools in the industry.
- You can edit and customize the design elements.

Photoshop (and the whole Adobe Creative Cloud) is a subscription-based service. You subscribe, and you have access to the entire collection of software products provided by Adobe. Photoshop's current version number is "CC 2018". PSD files can be opened in CS6, CS6 Extended, CS6 with Photoshop Extensions, CS6 Extended (Mac) and CS6. You will receive the last version automatically when you open your PSD file on a new environment.

<https://jemi.so/rattegFqueare/posts/F54U4YDKRIudz6qc5fpP> <https://jemi.so/rattegFqueare/posts/n823FPxcbaMhf2yA0jFr> <https://jemi.so/rattegFqueare/posts/LlGSVjkk0mUKGcNcd17e> <https://jemi.so/protvidiapi/posts/wrXjSKkGNezW7RMCZ4bB> <https://jemi.so/rattegFqueare/posts/DJI1cAG4R4iQo4c62lSk> <https://jemi.so/8wolfmistempmo/posts/a8x5lyUNqRyHHyUD8XDO> <https://jemi.so/dianitconsma/posts/n9dsYebbTiB2SSuuAnTm> <https://jemi.so/dianitconsma/posts/ebQl80fWhueQNhvh6eh7> <https://jemi.so/9probacAjuka/posts/T6vcc5ARRw1Dpyxtnbbu> <https://jemi.so/munmosgratra/posts/84uGwpVCmFZojsyXKnOC> <https://jemi.so/dianitconsma/posts/ux3QUd1wMhEwLo6VX9ny>

*On the subject of logos and advertisements, Photoshop CC 2019 also marks the introduction of a new logo maker. This is the first of a series of tools to be included in Photoshop, allowing users to quickly create professional quality designs. With the spinkle feature, users can create a professional looking icon, icon with gradients, and icon with rounded corners. Flash Glow creates something like the glowing effect of an app store, while Glow consumes an object's outline for a strong point of focus.* If you're not ready to pay for the additional tools, however, you can check out the Easy Opacity Layer tutorial (opens in a new window) to create a variety of effects without needing additional software. Photoshop is one of the most powerful and popular tools among designers and photographers. Since its initial release, the software has remained popular and useful impresario for artists and photographers. While it has many powerful features, there are few tools that are timeless and become more useful with time. The list of top ten tools and features are proved as the best of Photoshop. Quick Selection tool – In spite of this highlight is usually too obvious, but you can still make a really quick selection with this tool. It can be used to create the selection quickly, and it is one of the most important highlight tools. Since it is among the tools that are seldom used, this highlights the importance of this tool. Blur tool – Blurring is the only way

to get rid of the random edges on a photo. Photoshop CC is equipped with the 'Chop' tools which allows you to easily delete the unnecessary edges or other objects from a photo. Therefore, every photo edited with this software is blurred by the "chop" method. Besides, the Photoshop CC also helps in the removal of red eye and another edits that are usually essential for the designers and photographers.

In the third edition of the best-selling digital photography book, Advanced Camera Techniques, expert instructor George Matis teaches a comprehensive set of practical, hands-on techniques for fast, efficient, and streamlined creative photography. Whether you're a hobbyist or an experienced pro, this comprehensive, step-by-step resource will help you learn essential concepts and techniques that will enhance your workflow and creative output. One of the most exciting things to come in the last year is 3D printing. It's been interesting to watch it blossom. To see objects that were once just the tools of my trade, now become pleasingly real in my home. It's hard to find a camera that doesn't have 3D printing built in. My laptop is better than my camera. And I'm starting to move my images to the cloud where they live in spaces beyond my control. I am reaching out for hyperbole. But it lights my spirit, and this adventure is all the more of a step-stool. If you're new to the Land of things, pay attention to what you see. We in the Land of Information are in fierce competition with the Land of Things. I left the Image Slideshow Forum for the Land of Things. "Since Photoshop 350 was designed, we've been asked how our customers could take advantage of AI in their everyday workflows, and now it's an essential part of what Photoshop brings to the table," said Filip Brabec, senior product manager, Adobe Creative Cloud. "Together with the new features and services we've added to Photoshop on the web, we're giving Photoshop the power to use AI for a total new way of working with images, from anywhere."